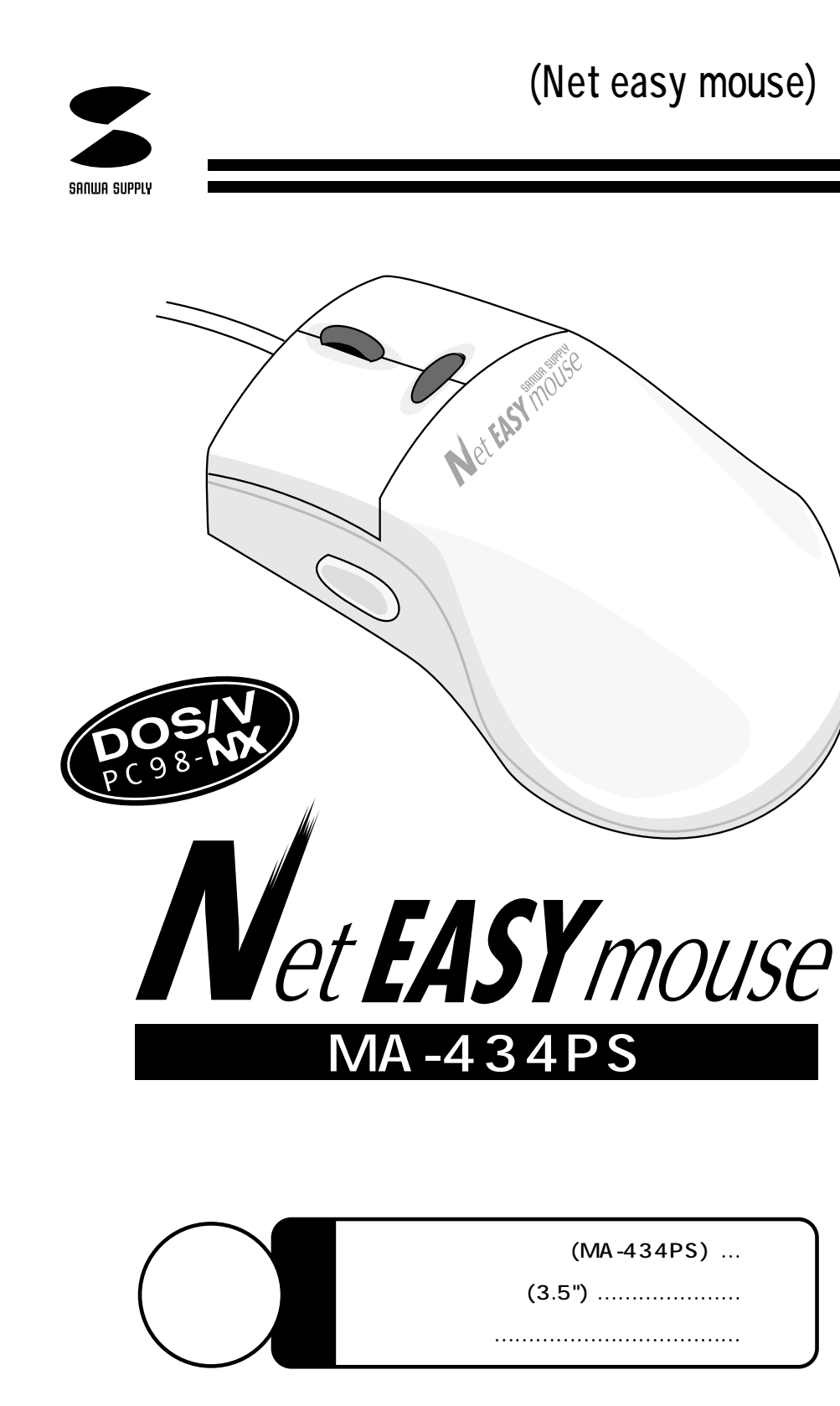

サンワサプライ株式会社

1 2 3 4 5 6 ●はじめに (特長、スクロールについて) (Windows 95/98 4D) (Windows 3.1 4D)

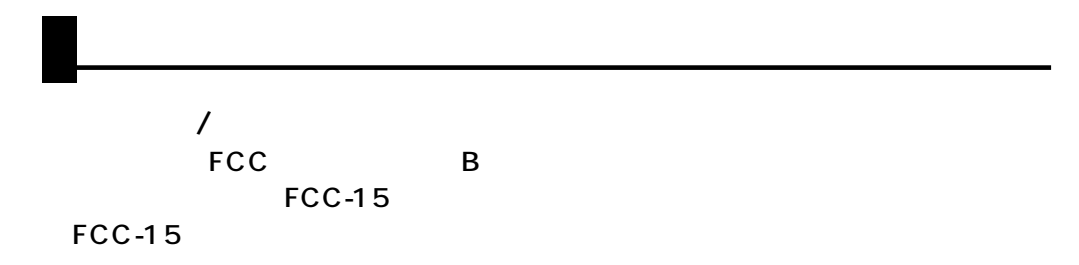

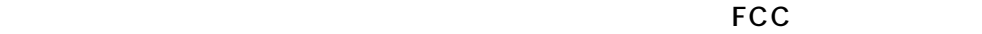

 $\overline{N}$ 

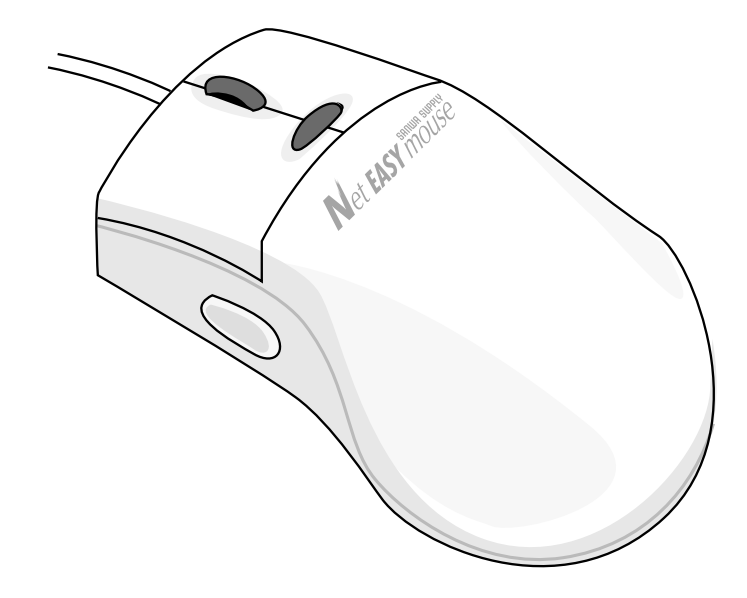

PS/2

## (IrDA) disable

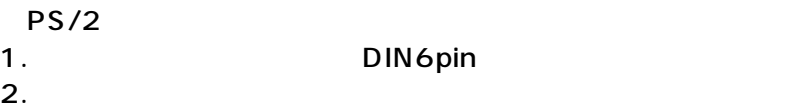

 $PS/2$ PS/2

PS/2  $\mu$ 

- 1. D-sub9pin<br>2.
- $2.$

## **Windows 95/98**

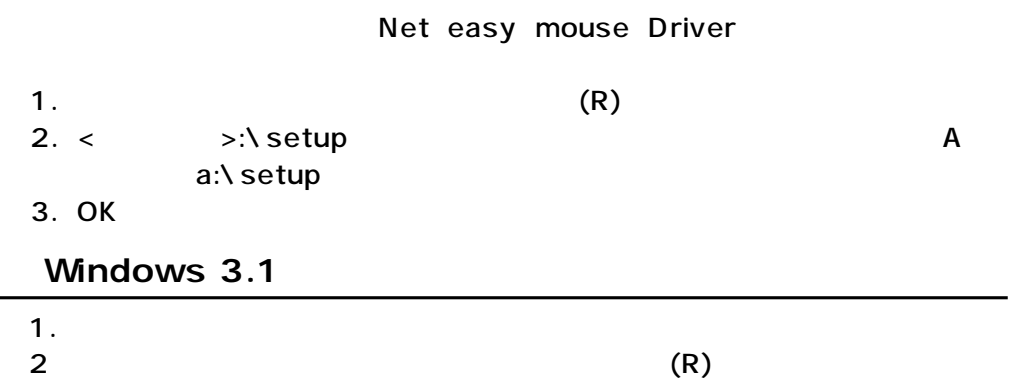

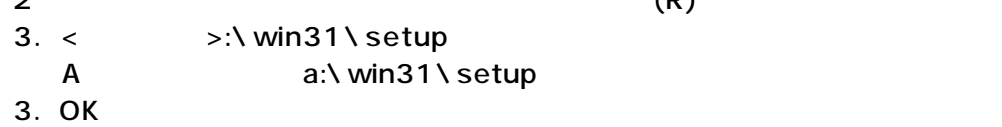

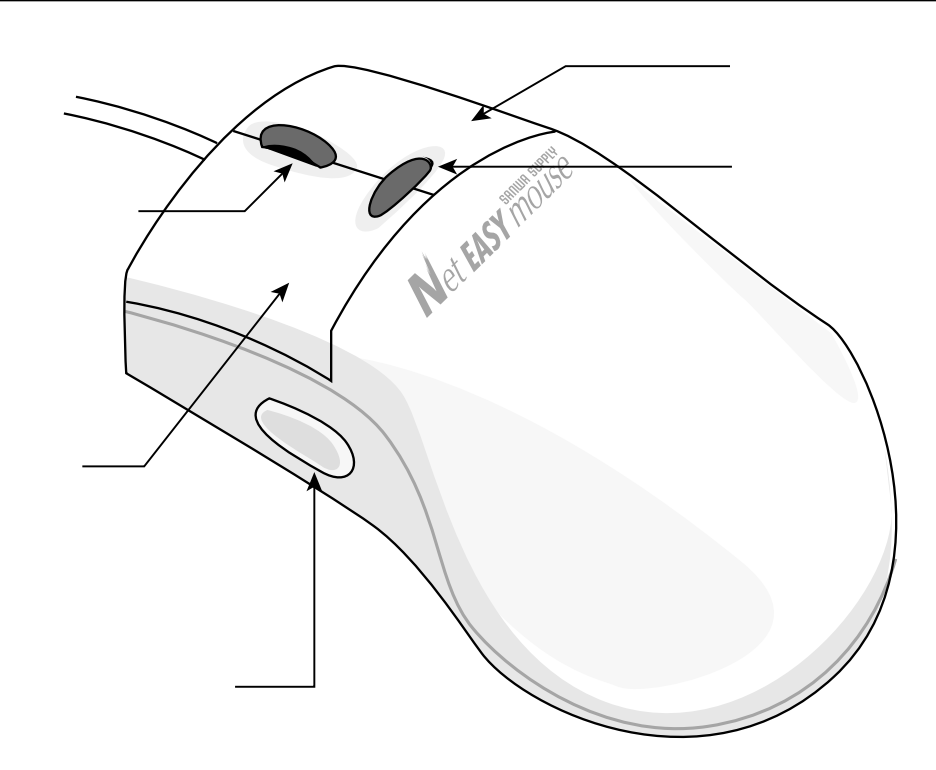

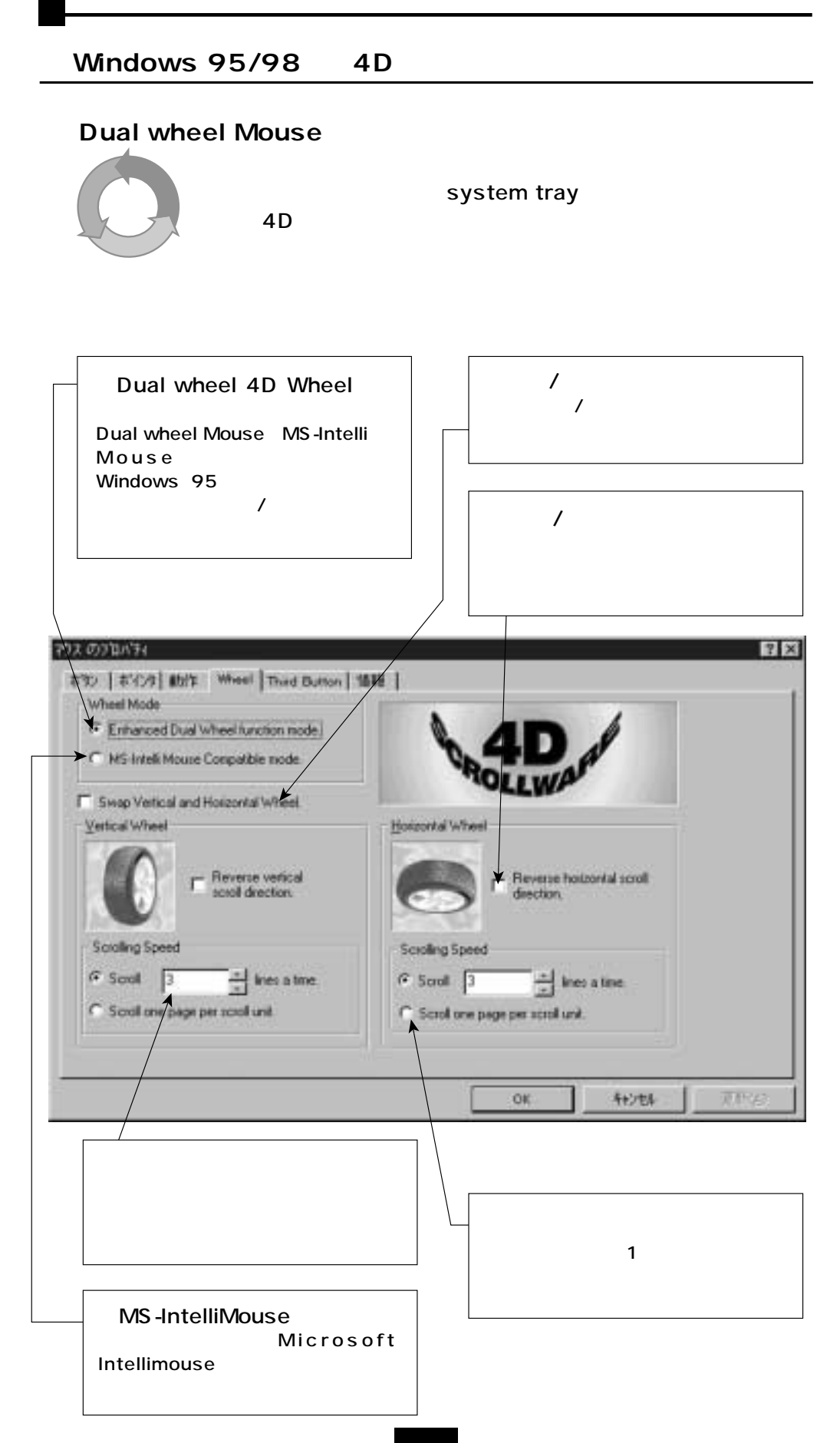

4

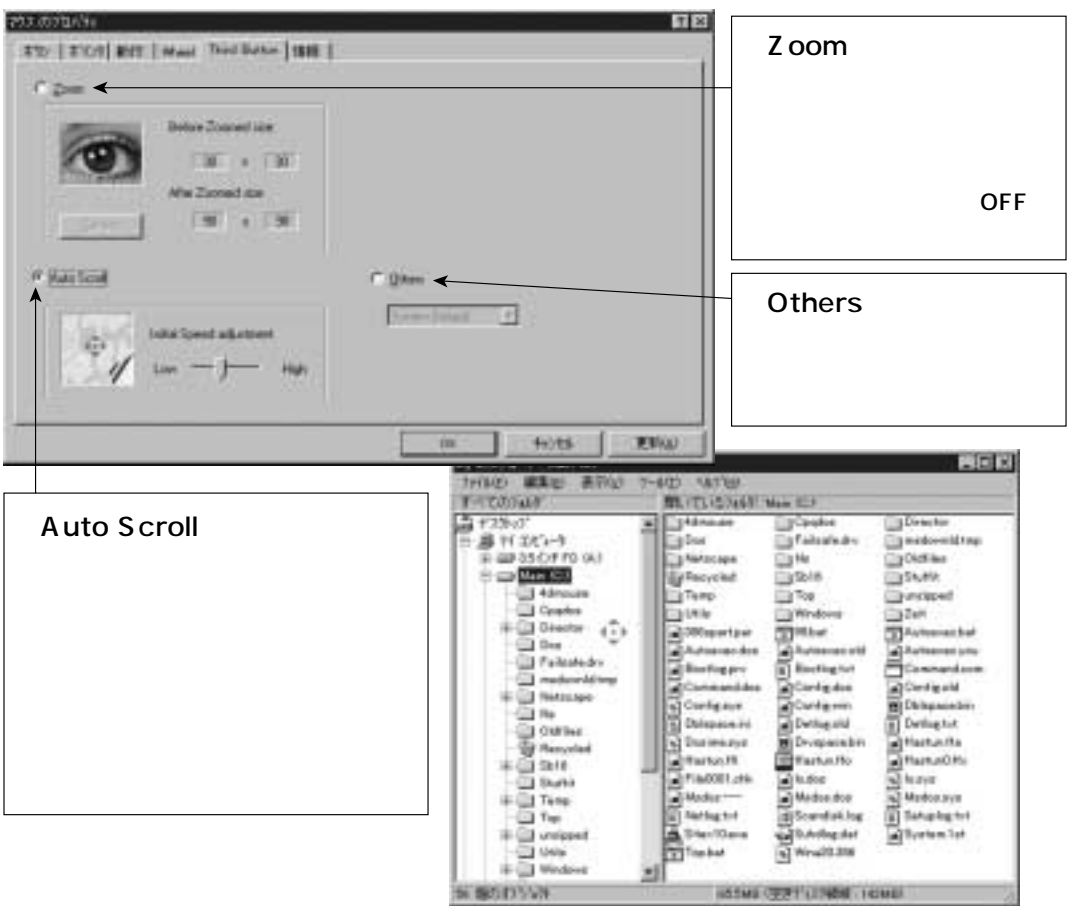

Office 97

Microsoft Office 97互換アプリケーション上で、Ctrlキーを押しながらホイールを前進させると拡大

**Office 97 IE 3/4.0** 1.Third Button Third Button 2.Others System Default Microsoft Office 97

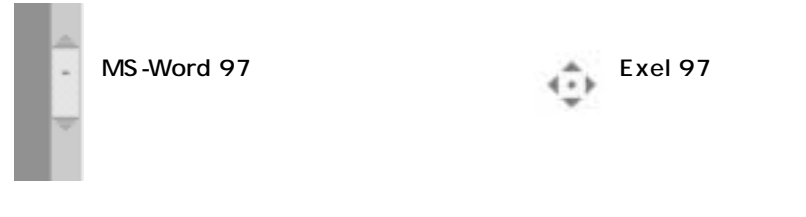

**5**

Office 97 IE 3/4.0 Intellimouse

## **Windows 3.1 4D**

## **●WheelMouse**

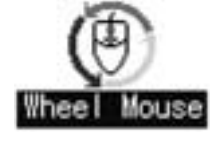

Dual Wheel Mouse The Controller Dual Wheel Mouse 4D ScrollWare

**Wheel** 

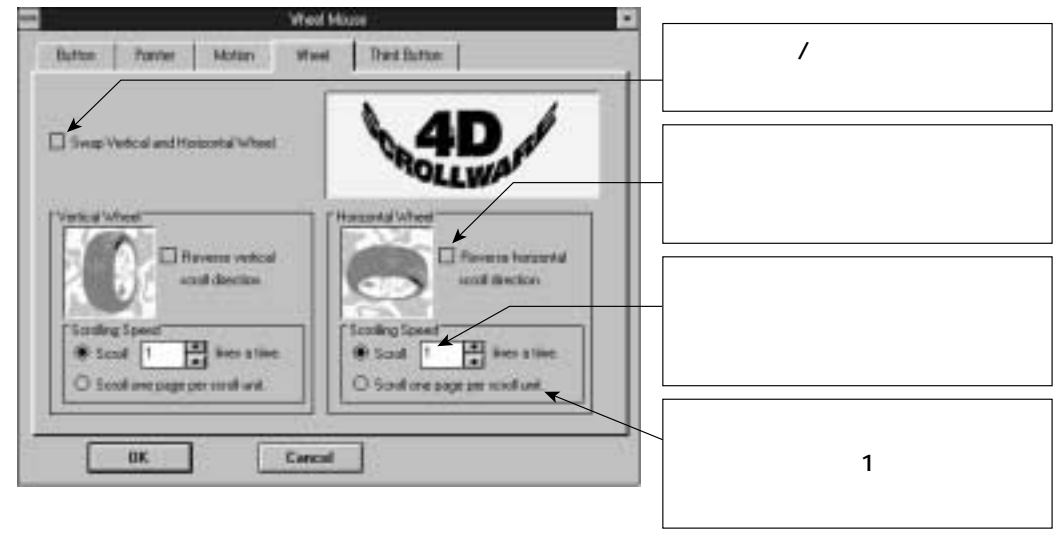

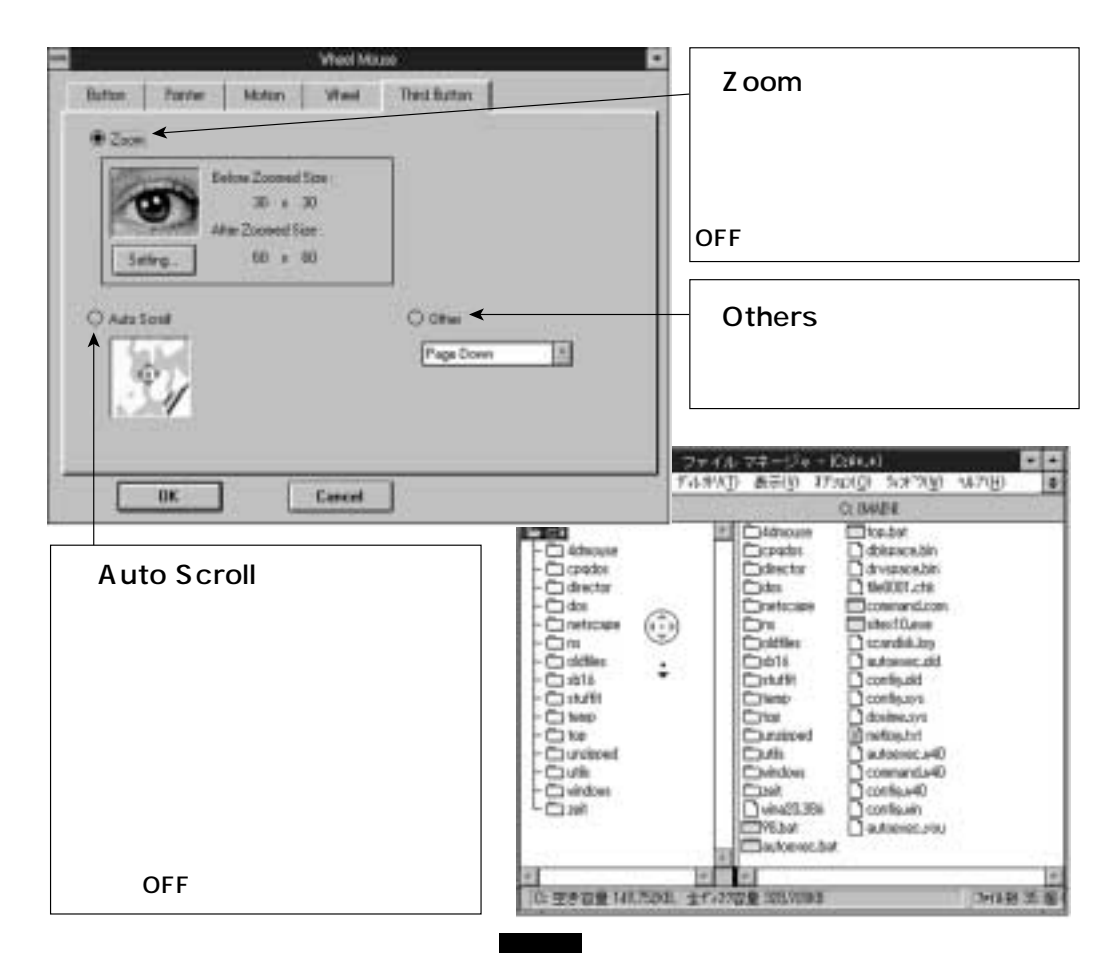